# **Table of Contents**

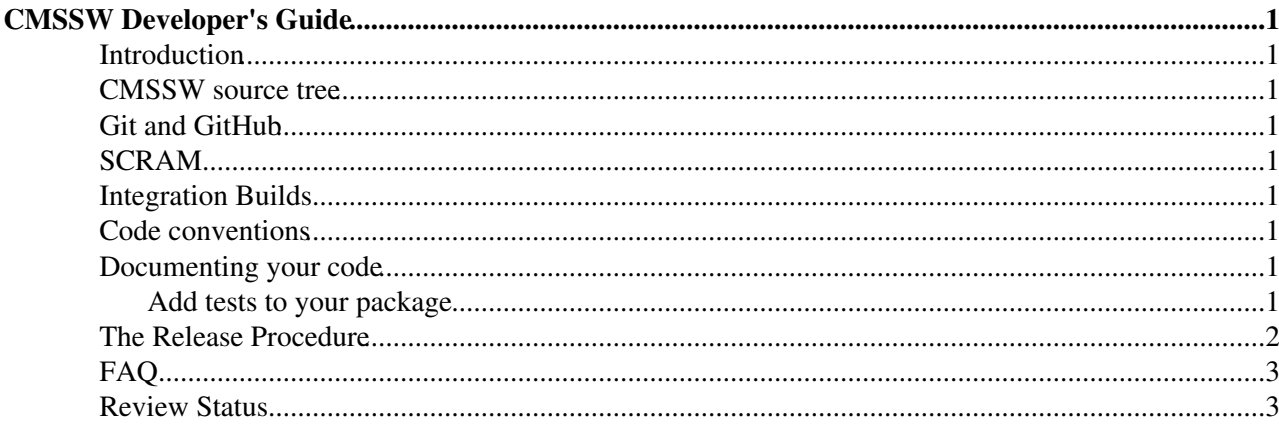

# <span id="page-1-0"></span>**CMSSW Developer's Guide**

%COMPLETE50%

### <span id="page-1-1"></span>**Introduction**

This guide is intendend to orient developers in the world of CMSSW. The suggested solutions will not be the only ones. Please feel free to contribute to this page, in case you think there is a better way to do things.

### <span id="page-1-2"></span>**CMSSW source tree**

The Source Tree is organized in two levels: Subsystems and Package . A package is identified by these two coordinates, as in DataFormats/DetId

## <span id="page-1-3"></span>**Git and [GitHub](https://twiki.cern.ch/twiki/bin/view/CMSPublic/GitHub)**

the CMSSW software development process is [GitHub](https://twiki.cern.ch/twiki/bin/view/CMSPublic/GitHub) based. Please refer to [CMSSW at GitHub](http://cms-sw.github.io/)<sup>®</sup> for more information.

### <span id="page-1-4"></span>**SCRAM**

Scram is our build and configuration management system. Useful wiki pages that describe the use of SCRAM with CMSSW are available :

- [Mostly used SCRAM commands for CMSSW developers](https://twiki.cern.ch/twiki/bin/view/CMSPublic/SWGuideScram)
- [CMSSW SCRAM BuildFile tags/flags](https://twiki.cern.ch/twiki/bin/view/CMSPublic/SWGuideBuildFile)

#### <span id="page-1-5"></span>**Integration Builds**

As software is integrated in CMSSW, it gets tested in the integration build system. Results are available [here](https://cmssdt.cern.ch/SDT/html/showIB.html)

### <span id="page-1-6"></span>**Code conventions**

Somewhat outdated CMS coding conventions [document](http://cmsdoc.cern.ch/cms/cpt/Software/html/General/CodingAndStyleRules.pdf) and [SWGuideFrameWork](https://twiki.cern.ch/twiki/bin/view/CMSPublic/SWGuideFrameWork#Coding_tools_and_instructions)

### <span id="page-1-7"></span>**Documenting your code**

Your classes should contain the appropriate [doxygen](http://www.doxygen.org)  $\mathbb{F}$  markup or a package level README.md file where.

#### <span id="page-1-8"></span>**Add tests to your package**

Authors of CMSSW packages are encouraged to have unit tests for their packages. A unit test is a software verification and validation method in which one can test if individual units of source code are fit for use. A unit is the smallest testable part of an application/code. The unit tests used by CMSSW Framework developers are provided in FWCore/Framework/test directory. In CMSSW, one runs the unit tests for a package by creating a working area, checking out that package, building it with scram, and then giving the command scram b runtests. A typical output from runing this command in the directory FWCore/Framework/test is shown [HERE](https://twiki.cern.ch/twiki/pub/CMSPublic/SWGuideDevelopersGuide/UnitTestOutput.txt).

#### SWGuideDevelopersGuide < CMSPublic < TWiki

Unit tests are also run as part of the Integration Builds (IB). One can look at the unit tests performed on all the packages in a IB by looking at the CMSSW Integration build webpage. On this webpage click on any "details" in the "builds" column. This will bring another webpage where one can look (in the column UnitTest logfile) at the log file for the unit tests run for different packages as part of IB. Not all packages have a unit tests.

Another thing to pay attention is that IB infrastructure expects a 0 exit code for successful tests, and any other number indicates a failure. cmsRun applications already obey this rule. Developers writing their own scripts as tests should be aware of this. In the unit test out put [HERE](https://twiki.cern.ch/twiki/pub/CMSPublic/SWGuideDevelopersGuide/UnitTestOutput.txt) search for word "status" and see if a unit test ran fine i.e. has  $status = 0$ .

The unit tests should be defined as a bin target in the BuildFile file that is in the test directory of a package or a lower directory. All the .cc .cpp files that your unit test needs must also reside in the test directory. Look at the following as examples:

- FWCore/Framework/test/BuildFile.xml
- FWCore/Integration/test/BuildFile.xml
- PhysicsTools/FWLite/test/BuildFile.xml

Let us take couple of snippets from a [BuildFile](https://twiki.cern.ch/twiki/bin/view/CMS/BuildFile) to see what they do/mean:

#### **The first snippet:**

```
<bin name="TestFWCoreFrameworkView" file="View_t.cpp">
• 
  <use name="DataFormats/Common"/>
   <use name="cppunit"/>
 \langle/hin>
```
The 'bin' part defines a new test that should be run where 'name' is going to be the name for the executable and 'file' contains a comma separated list of all files which should be compiled together to create the binary. The 'use' within the 'bin' tells scram what packages (DataFormats/Common) or external tools (cppunit) are needed to compile and link the executable.

#### **The second snippet:**

```
• <bin name="TestFWCoreFrameworkInputTagFailure" file="TestDriver.cpp">
  <flags TEST_RUNNER_ARGS=" /bin/bash FWCore/Framework/test test_InputTag_cache_failure.sh"/>
  <use name="FWCore/Utilities"/>
 \langlebin\rangle
```
To know what this snippet means have look [HERE](http://cmslxr.fnal.gov/lxr/source/FWCore/Utilities/test/README) $\mathbb{F}$ .

Here are some links that may serve as examples of different kind of unit tests:

- test that runs a simple executable with a ["main"](http://cmssw.cvs.cern.ch/cgi-bin/cmssw.cgi/CMSSW/FWCore/Framework/test/RegistryTemplate_t.cpp?revision=1.5&view=markup)  $\mathbb{F}$  function. The output of this test is [HERE.](https://twiki.cern.ch/twiki/pub/CMSPublic/SWGuideDevelopersGuide/TestFWCoreFrameworkRegistryTemplate.txt)
- test that uses the [cppunit package](http://cmssw.cvs.cern.ch/cgi-bin/cmssw.cgi/CMSSW/FWCore/Framework/test/eventprincipal_t.cppunit.cc?revision=1.73&view=markup)<sup>®</sup> which is an external product specifically designed to be used for unit tests. The output of this test is [HERE](https://twiki.cern.ch/twiki/pub/CMSPublic/SWGuideDevelopersGuide/TestFWCoreFrameworkeventprincipal.txt).
- one that uses a [shell script](http://cmssw.cvs.cern.ch/cgi-bin/cmssw.cgi/CMSSW/FWCore/Framework/test/test_InputTag_cache_failure.sh?revision=1.1&view=markup)  $\mathbb{F}$  to run cms Run. The output of this test is [HERE](https://twiki.cern.ch/twiki/pub/CMSPublic/SWGuideDevelopersGuide/TestFWCoreFrameworkInputTagFailure.txt).

The unit tests are expected to be fast. Less than a second is good, a few seconds is OK, but if it takes minutes to run (or longer), then it should probably be redesigned to run faster or not be a unit test.

#### <span id="page-2-0"></span>**The Release Procedure**

See this page, [ReleaseSchedule](https://twiki.cern.ch/twiki/bin/view/CMS/ReleaseSchedule), for information about release policy, and particular releases.

## <span id="page-3-0"></span>**FAQ**

Here is the link to the [FAQ](https://twiki.cern.ch/twiki/bin/view/CMSPublic/SWGuideDevelopersFAQ) page

#### <span id="page-3-1"></span>**Review Status**

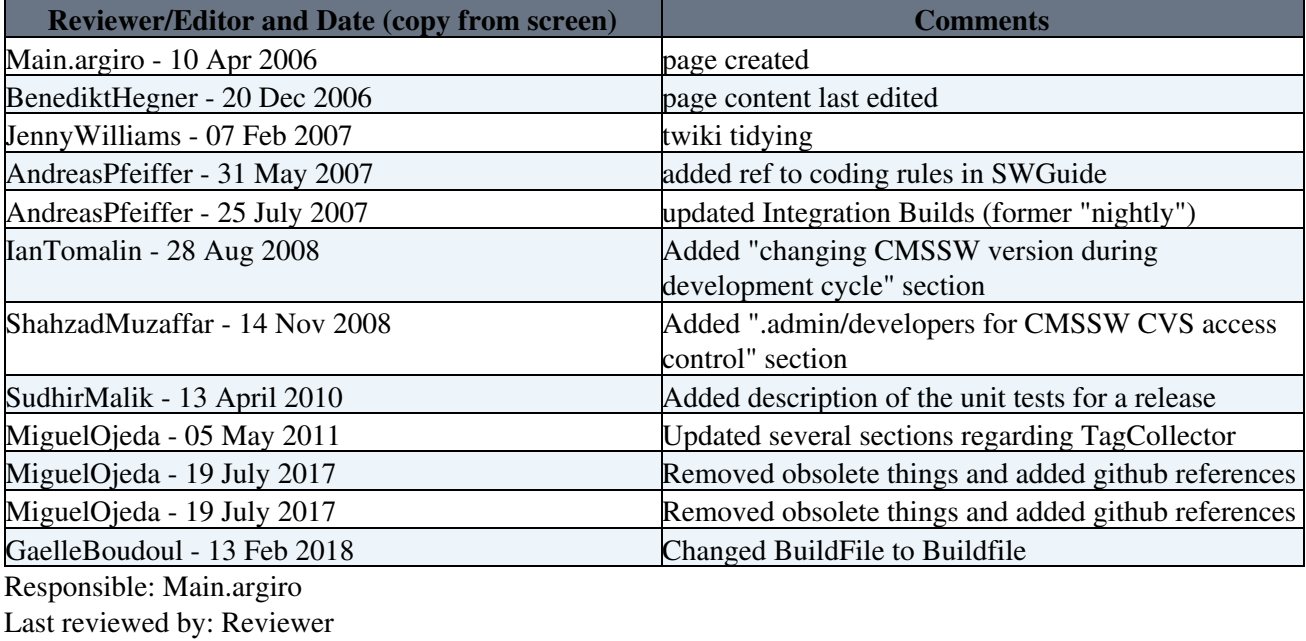

This topic: CMSPublic > SWGuideDevelopersGuide Topic revision: r53 - 2018-02-13 - GaelleBoudoul

Copyright &© 2008-2020 by the contributing authors. All material on this collaboration platform is the property of the contributing authors. Ideas, requests, problems regarding TWiki? [Send feedback](https://cern.service-now.com/service-portal/search.do?q=twiki)